#### CS206

#### Generic Linked Lists

# Generic Linked List

• A linked list not locked into one type of object

private class Node<E> {

```
 public E element;
```
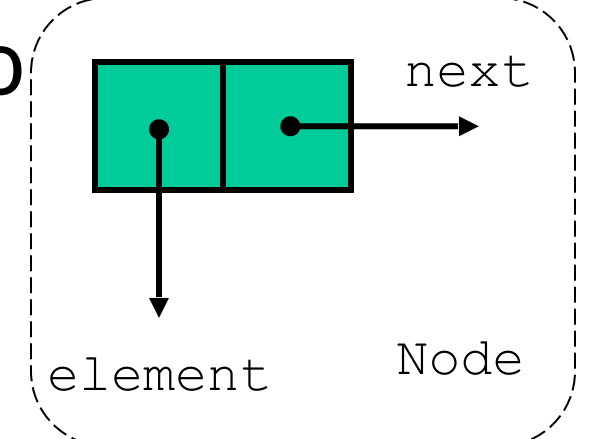

```
 public Node<E> next;
```

```
 public Node(E element, Node<E> 
next) {
```

```
 this.element = element;
```

```
this.next = next;
```
}

### **Basics**

```
 private Node<E> head = null; 
  private Node<E> tail = null; 
 private int size = 0;
  public int size() {return size;} 
  public boolean isEmpty() {return size == 0;}
  public E first() { 
     if (isEmpty()) { 
        return null; 
 } 
     else { 
         return head.element;} 
   }
```
# Insertion & Deletion

```
 public void addLast(E e) { 
   Node\langle E \rangle newest = new Node\langle \rangle (e, null);
   if (isEmpty()) { head = newest; }
   else {tail.next=newest; }
   tail = newest;
    size++; 
  } 
 public E removeFirst() { 
    if (isEmpty()) {return null;} 
   E target = head.element;
   head = head.next;
    size--; 
   if (isEmpty()) {tail = null;}
    return target; 
  }
```
# Find

Problem

Recall from RabbitLinkedList

```
public Rabbit find(String id) 
{ 
    Node curr = head; 
   while (curr!=null) 
   \{ if (curr.data.getId().equals(id)) 
\{ return curr.data; 
 } 
        curr=curr.next; 
    } 
   return null; 
}
```
Need a generic way to compare!!!

# The Comparable Interface

#### public interface Comparable<T>

```
 72: {
 73: /**
 74: * Compares this object with another, and returns a numerical result based
 75: * on the comparison. If the result is negative, this object sorts less
 76: * than the other; if 0, the two are equal, and if positive, this object
 77: * sorts greater than the other. To translate this into boolean, simply
78: * perform <code>o1.compareTo(o2) <em>\&1;op&qt;</em> 0</code>, where op
79: * is one of \< 1;, < 1; =, =, !=, < 1;, or < 1; =.
 80: *
 81: * (deleted more) *
 92: * @param o the object to be compared
 93: * @return an integer describing the comparison
 94: * @throws NullPointerException if o is null
 95: * @throws ClassCastException if o cannot be compared
 96: */
97: int compareTo(T o);
 98: }
```
Short story: return 0 if equal, negative if less, positive if greater

#### Comparable example Integer and String

```
public class Main { 
    public static void main(String[] args) { 
      Integer i5 = new Integer(50);
      Integer i3 = new Integer(30);
      Integer i5 = new Integer(50);
      System.out.println("3 c 5" + i3.compareTo(i5));
      System.out.println("5 c 3 " + i5.compareTo(i3));
      System.out.println("5 c 5 " + i5.compareTo(j5));
      System.out.println("5 eq 5 " + (i5 == j5));
      Integer k5 = 5;
      Integer 15 = 5;
      System.out.println("5 eq 5 " + (k5 == 15));
      String abc = "abc";
      String def = "def";
      String abc0 = new String("abc");
       System.out.println("a c d " + abc.compareTo(def)); 
       System.out.println("5 c 3 " + def.compareTo(abc)); 
      System.out.println("5 c 5 " + abc.compareTo(abc0));
    } 
}
```
# Generic with Comparable

```
public interface LinkedListInterface<E extends Comparable<E>> 
{ // otherwise unchanged 
}
```

```
public class LinkedList<E extends Comparable<E>> implements
LinkedListInterface<E> { 
     private class Node<E> 
    \{ public Comparable<E> data; 
       public Node next; 
       public Node(Comparable<E> data, Node next) 
\{ this.data = data; 
          this.next = next; 
    } }
```
CS206 8 With these changes this linked list class requires that any class being stored within implement the comparable interface

# Find with Comparable

```
@Override
public E find(E e) 
\{ Node curr = head; 
   while (curr!=null) 
   \{ if (curr.data.compareTo(e)==0) 
\{ return (E)curr.data; 
 } 
        curr=curr.next; 
    } 
   return null; 
}
```
# Comparable Rabbit

```
public class Rabbit implements Comparable<Rabbit> 
\left\{ \right. // otherwise unchanged 
    @Override
     public int compareTo(Rabbit r) 
     {
          return iD.compareTo(r.getId()); 
      } 
}
```
Goto unix and run

### CS206

#### Doubly and Circular Linked Lists

# Doubly Linked List

- Can be traversed forward and backward
- Nodes store an extra reference

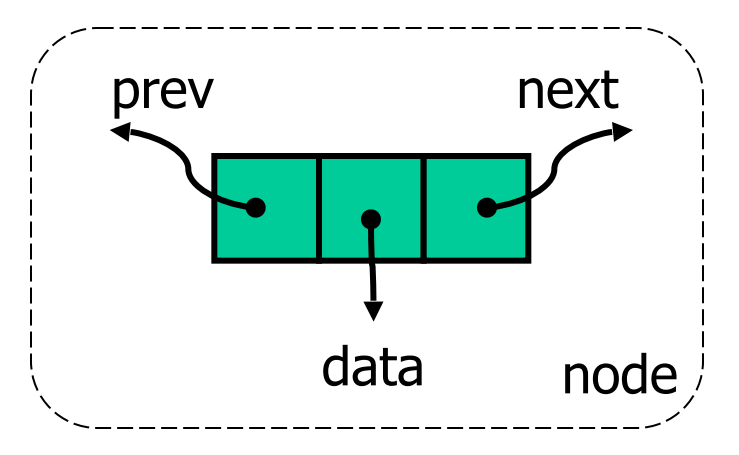

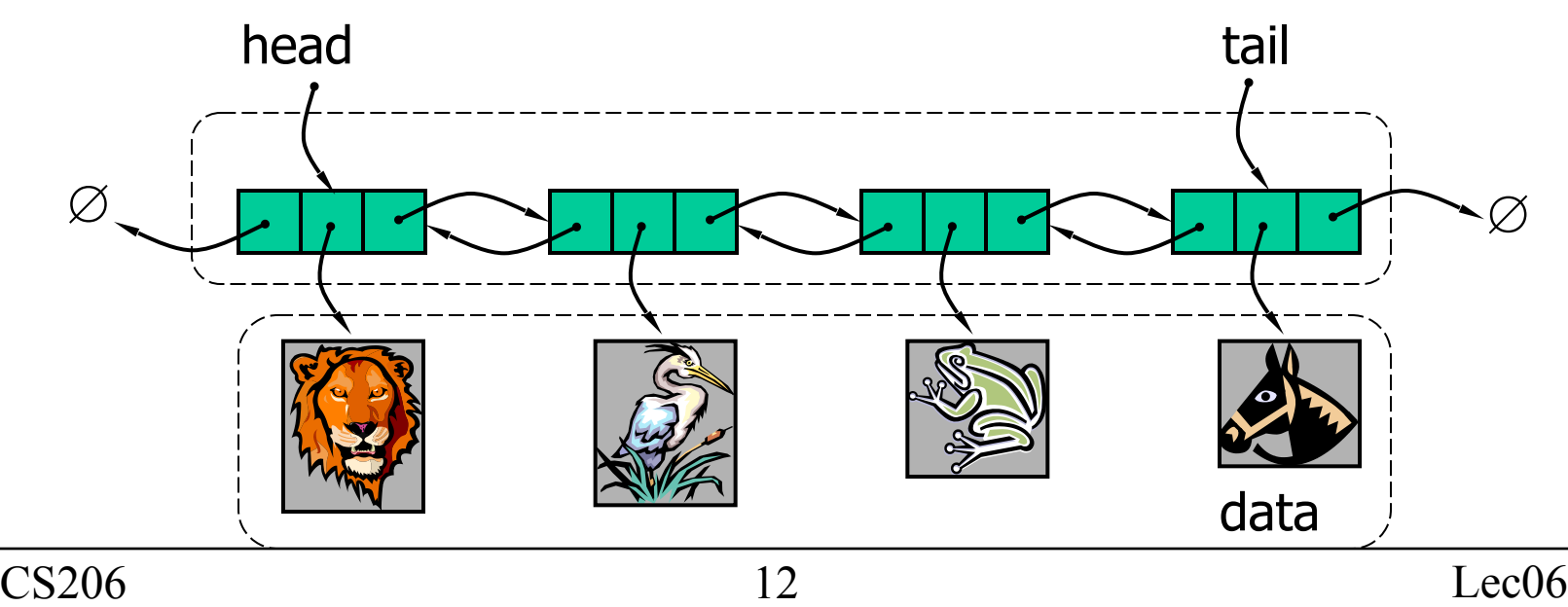

### Rabbity Double Linked List interface

```
public interface DoubleLinkedListInterface 
\{ int size(); 
     boolean isEmpty(); 
     Rabbit first(); 
     Rabbit last(); 
     void addLast(Rabbit c); 
     void addFirst(Rabbit c); 
     Rabbit removeFirst(); 
     Rabbit removeLast(); 
     Rabbit remove(Rabbit r); 
     Rabbit find(String iD); 
}
```
Other than name, this is identical to single linked list!!!

# Node

```
public class RabbitDLL { 
  private class Node {
     public Rabbit data; 
     public Node prev, next;
     public Node(Rabbit data, Node prev, Node next) 
   {
       this.data = data;
       this.prev = prev; this.next = next;
      }
    }
```
### **Basics**

```
 private Node head = null; 
private Node tail = null;private int size = 0;
 public int size() {return size;} 
public boolean isEmpty() {return size == 0;}
 public Rabbit first() { 
   if (isEmpty()) {return null;} 
  else {return head.data; }
 }
```
### Insertion

```
 public void addLast(Rabbit c) { 
    Node newest = new Node(c, tail, null);
    if (isEmpty() ) { head = tail = newest; }
     else { 
      tail.next = newest;
      tail = newest; } 
     size++; 
   }
```
### Add Between

• Insert q between  $p$  and  $p$ . next  $A \qquad \qquad \Delta B \qquad \qquad \Delta C$  $\mathsf{D}% _{T}$ 

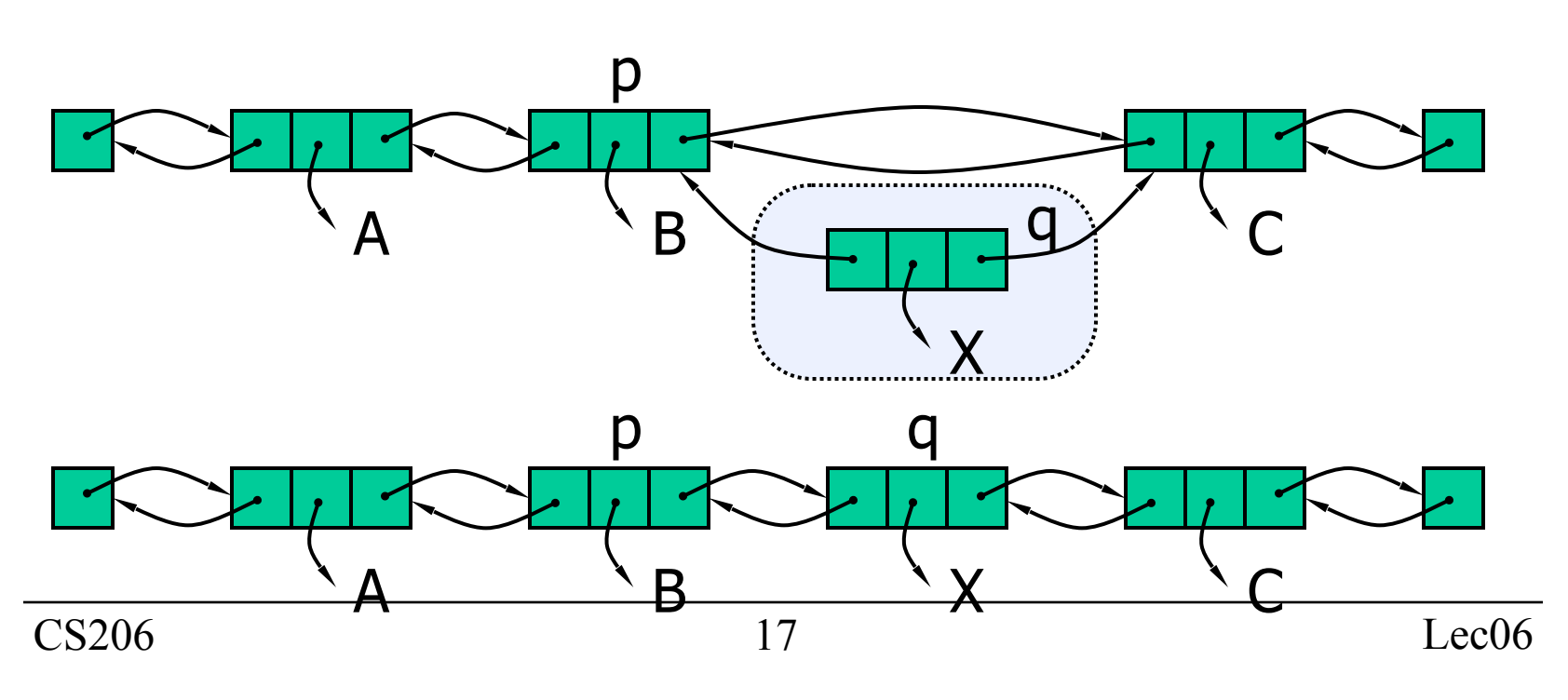

### Add Between

```
public void addBtw(Rabbit c, Node prev, Node next) 
{ 
    Node newest = new Node(c, prev, next);
    prev.next = newest; next.prev = newest; 
     size++; 
}
```
# Deletion

```
public Rabbit removeFirst() { 
   if (isEmpty()) {return null;} 
  Node target = head;
  if (head == tail) {
    head = tail = null; } 
   else { 
     head = head.next; head.prev=null; 
   } 
   size--; 
   return target.data; 
}
```
### Deletion

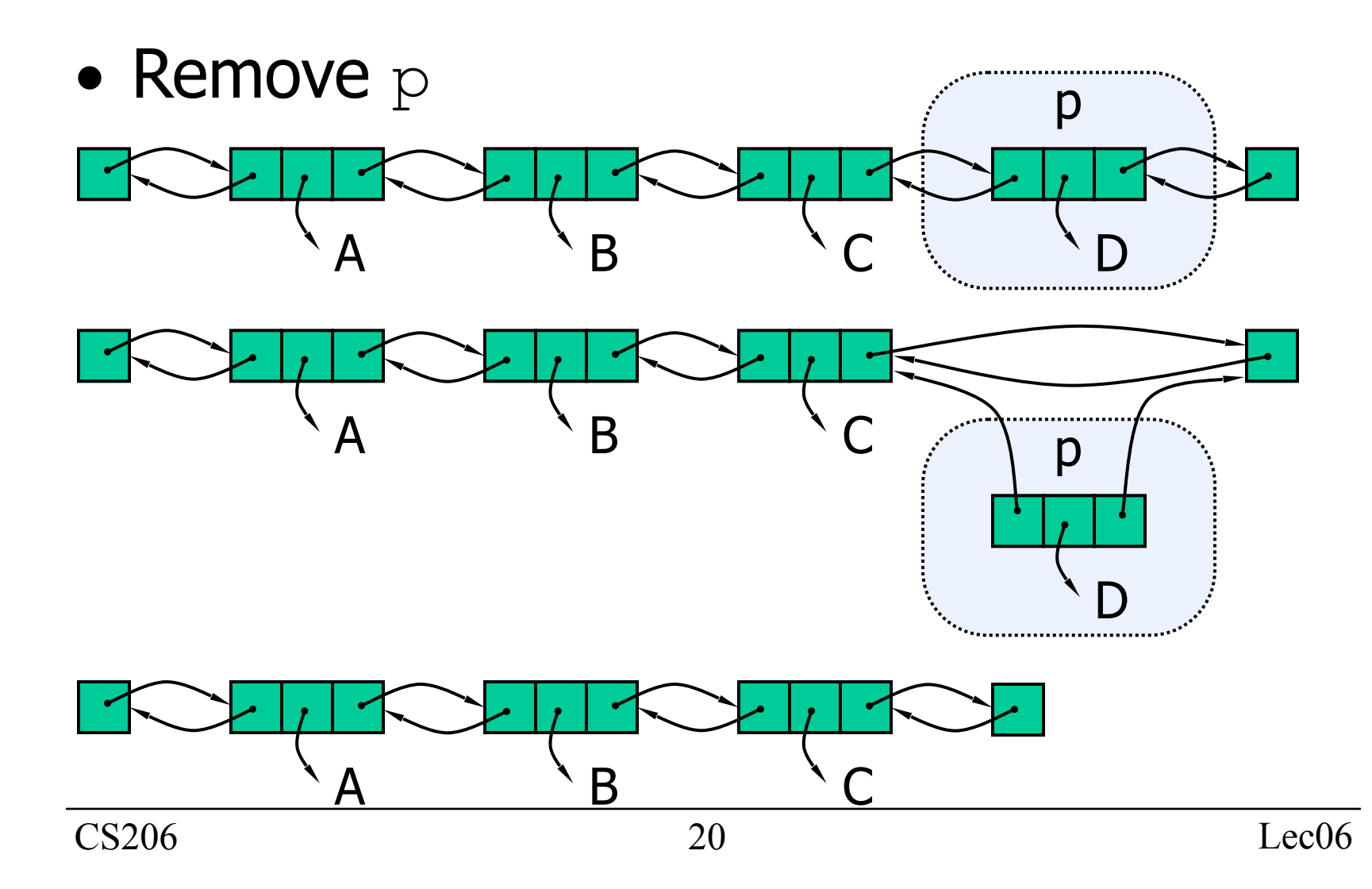

### Deletion

```
public void City remove(Rabbit r) 
{ 
  Node n = \text{findNode}(r);
  if (head == n) {removeFirst(); }
  else if (tail == n) {removeLast(); }
   else { 
     n.prev.next=n.next; 
     n.next.prev=n.prev; 
     size--; 
     return n.data; 
   } 
}
```
# Circular Linked List

• when order doesn't matter

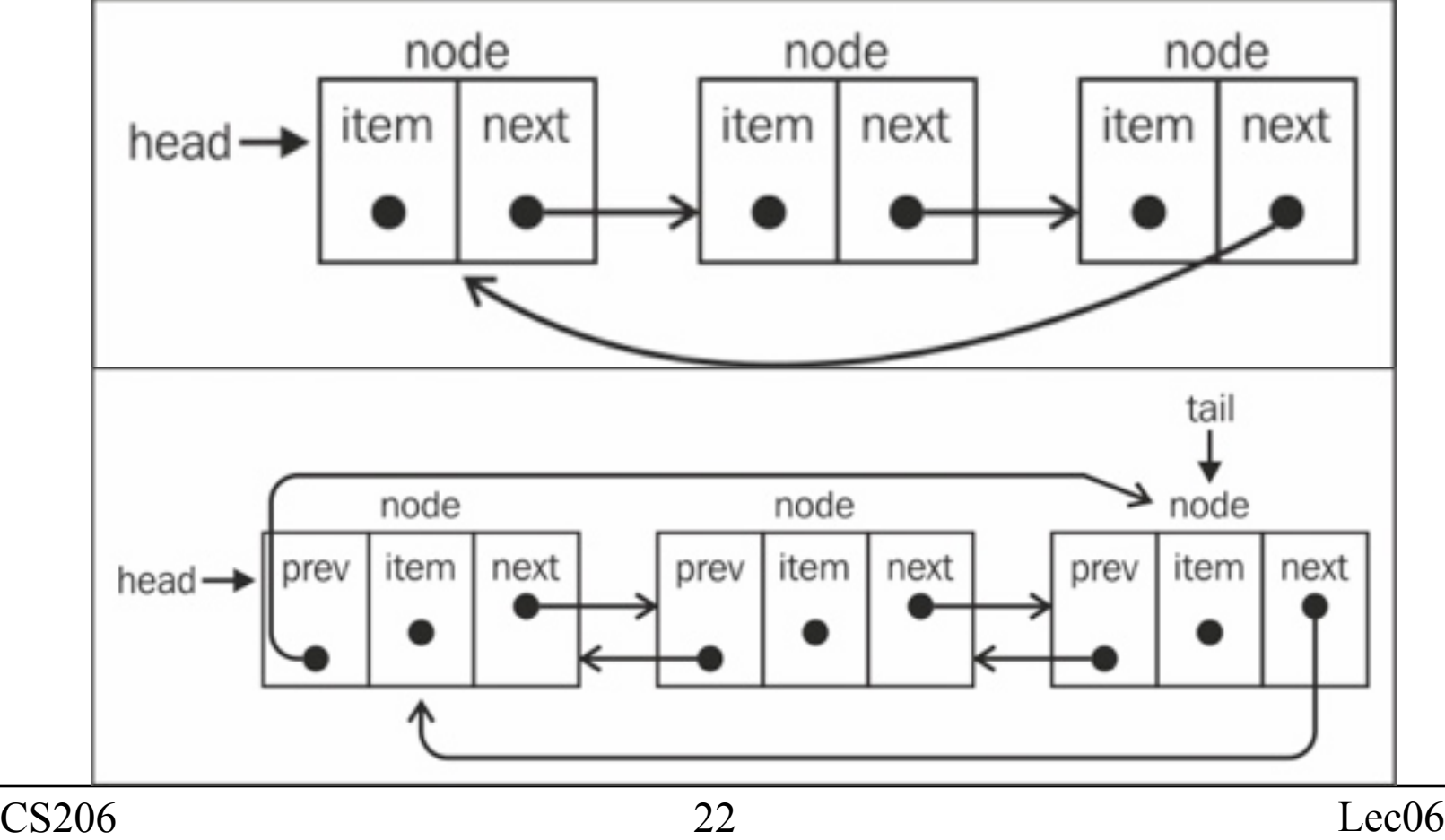